## Использование оборудования кабинета [формирования цифровых и гуманитарных](https://ermak-lub.edu.yar.ru/tochka_rosta/tochka_rosta/mtb/mto_kabineta_formirovaniya_tsifrovih_i_gumanitarnih_kompetentsiy.pdf)  [компетенций](https://ermak-lub.edu.yar.ru/tochka_rosta/tochka_rosta/mtb/mto_kabineta_formirovaniya_tsifrovih_i_gumanitarnih_kompetentsiy.pdf) на уроках технологии (мальчики)

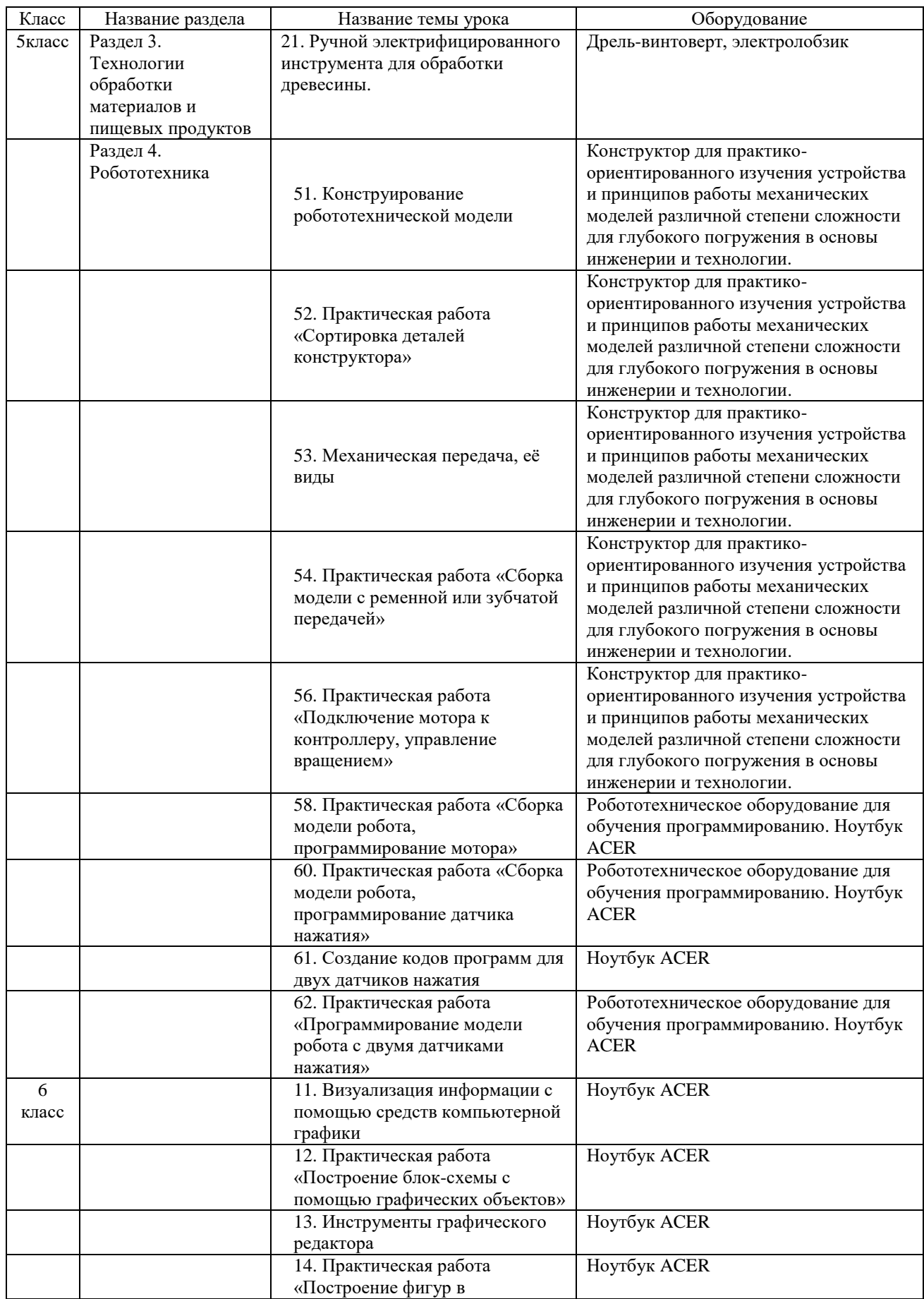

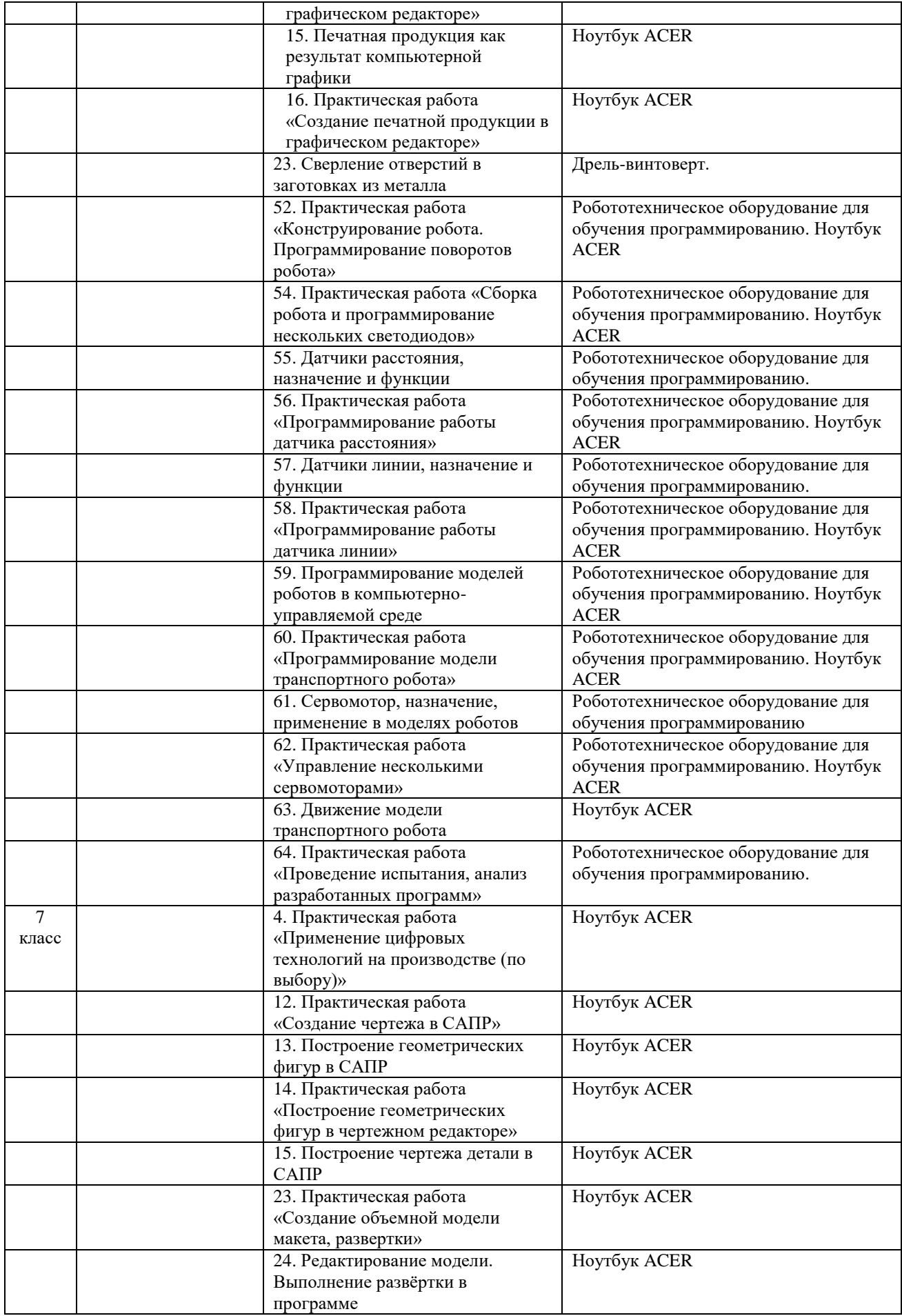

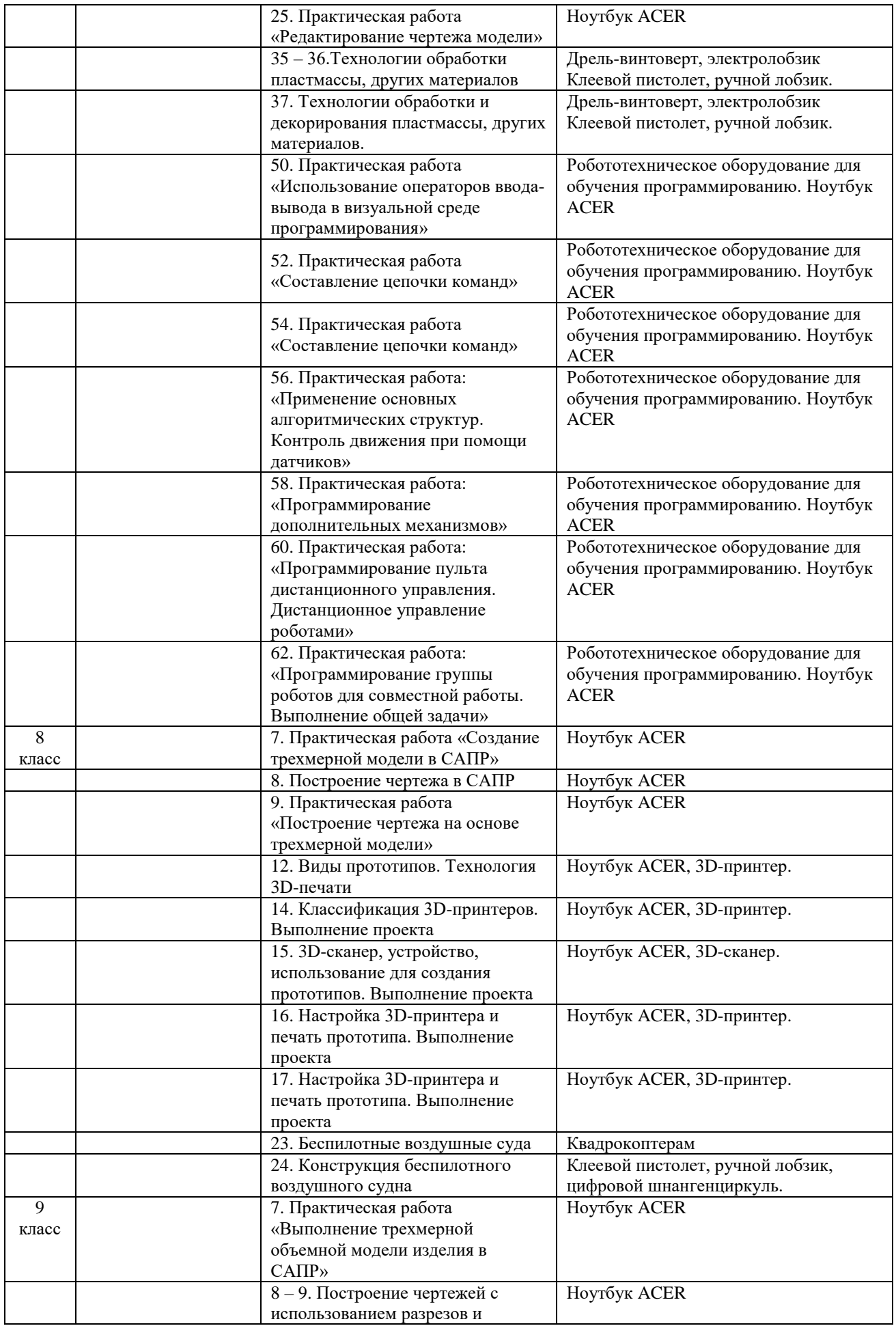

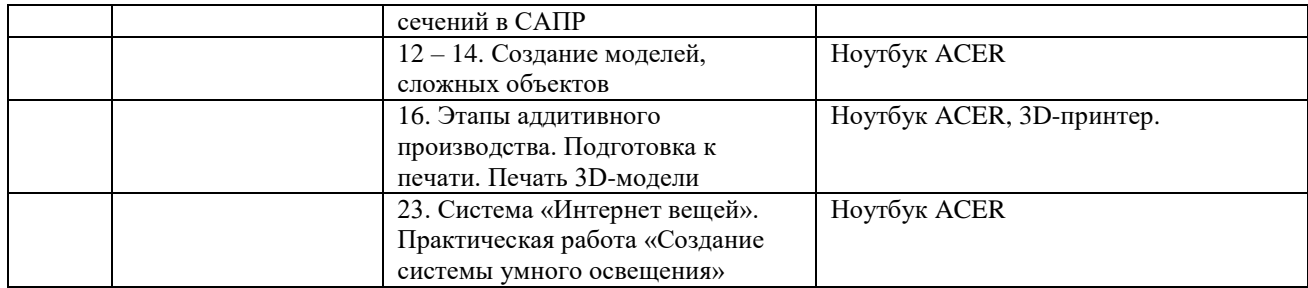